# **como sacar na pixbet**

- 1. como sacar na pixbet
- 2. como sacar na pixbet :betano ou 365
- 3. como sacar na pixbet :aposta nula betano

## **como sacar na pixbet**

#### Resumo:

**como sacar na pixbet : Bem-vindo ao mundo das apostas em bolsaimoveis.eng.br! Inscreva-se agora e ganhe um bônus emocionante para começar a ganhar!**  contente: Vai de Bet tem cash out? Ela permite ao jogador tirar a aposta antes do fim da partida, preservando os ganhos e ndo as perdas. Com o cashout, você tem mais controle sobre suas apostas e pode garantir seus lucros, mesmo nas partidas mais difíceis de conseguir um bom [jogos cartas freecell online gratis](https://www.dimen.com.br/jogos-cartas-freecell-online-gratis-2024-07-07-id-32629.html)

## **como sacar na pixbet**

Tudo o que você precisa saber para baixar e usar o aplicativo móvel da Pixbet em como sacar na pixbet seu celular!

#### **como sacar na pixbet**

Para começar, acesse o site da [7games a baixar app](/7games-a-baixar-app-2024-07-07-id-1403.html) em como sacar na pixbet seu navegador móvel.

#### **2. Faça o Cadastro**

Caso não tenha uma conta, clique em como sacar na pixbet "Registro" e preencha o formulário com seus dados pessoais. Confirme seu e-mail e complete o processo de cadastro.

#### **3. Realize o Login na Sua Conta**

Após o cadastro, acesse como sacar na pixbet conta através do botão "Login" e insira suas credenciais.

#### **4. Desça até o Rodapé da Página**

No rodapé da página, encontre a seção "Aplicativo" e clique em como sacar na pixbet "Baixar aplicativo" para iniciar o download.

#### **5. Faça Download do Pixbet APK**

Em seguida, será solicitada a permissão para download de arquivos externos. Conceda a

permissão e aguarde o fim do download do aplicativo no formato "APK".

### **6. Instale no Seu Dispositivo**

Após o download, localize o arquivo baixado e clique sobre ele para instalar o aplicativo. Caso seja solicitado, conceda as permissões necessárias.

### **7. Acesse a Pixbet App**

Após a instalação, encontre o aplicativo na tela inicial ou na lista de aplicativos e clique sobre ele para abrir.

### **Requisitos de Sistema**

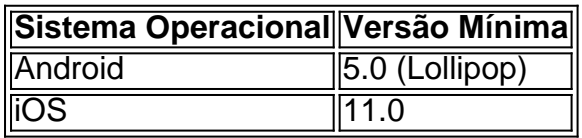

## **Como Ganhar com a Pixbet App**

A Pixbet é uma casa de apostas online que oferece inúmeras opções de apostas esportivas e cassino. Para começar a ganhar dinheiro, é necessário realizar apostas nos eventos oferecidos e acertá-los. Consulte nossos outros artigos sobre como fazer apostas personalizadas e quais são os melhores jogos no cassino da Pixbet.

## **como sacar na pixbet :betano ou 365**

O Handicap Asiático no Pixbet está se tornando cada vez mais popular entre os amantes de apostas desportivas. Mas o que é e como utilizar? Nós vamos lhe mostrar!

O que é o Handicap Asiático?

É um tipo de aposta que exclui o empate como resultado possível em como sacar na pixbet certos esportes, como o futebol.

Existem apenas duas opções de resultado possíveis: vitória ou derrota.

Adiciona-se um valor decimal imaginário ao placar final de uma equipe, criando uma margem de handicap que determina o resultado da aposta.

18 de mar. de 2024·Instalar Pixbet app no Android · Acesse o site da Pixbet no navegador do seu dispositivo 6 Android · Clique no botão "Disponível no Google Play" ...

Por que você deve começar a usar o app Pixbet? · A 6 instalação é totalmente gratuita. · Pode ser instalado em como sacar na pixbet iOS ou Android. · Probabilidades altas. · Interface ...

Pixbet Saque Rápido 6 é um navegador completo para Android desenvolvido por Nowad Floka. Ele se enquadra na categoria de Estilo de Vida e 6 afirma ser o navegador ...

Baixe a última versão do Pixbet Saque Rápido… 2024 para Android. ... Pixbet Saque Rápido… 1.4. 0star. 6 10 avaliações ... Baixar Apk. 7 MB. grátis. Versões anteriores.

28 de mar. de 2024·Quer fazer o download atualizado do app 6 Pixbet? Então confira o passo a passo para acessar o aplicativo e apostar!

## **como sacar na pixbet :aposta nula betano**

({img} por Zhang Chunlei/Xinhua) ({img} por Gao Wanbau/Xinhua)

({img} por Cao Zhengping/Xinhua) ({img} por Chen Qibao/Xinhua) ({img} por Su Yang/Xinhua) ({img} por Du Yi/Xinhua) ({img} por Qu Mingbin/Xinhua) ({img} por Li Zhijun/Xinhua)

Author: bolsaimoveis.eng.br Subject: como sacar na pixbet Keywords: como sacar na pixbet Update: 2024/7/7 15:46:19